# BANKRUPTCY BUGLE

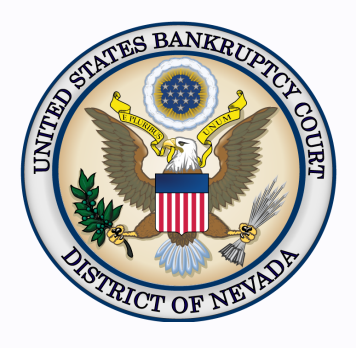

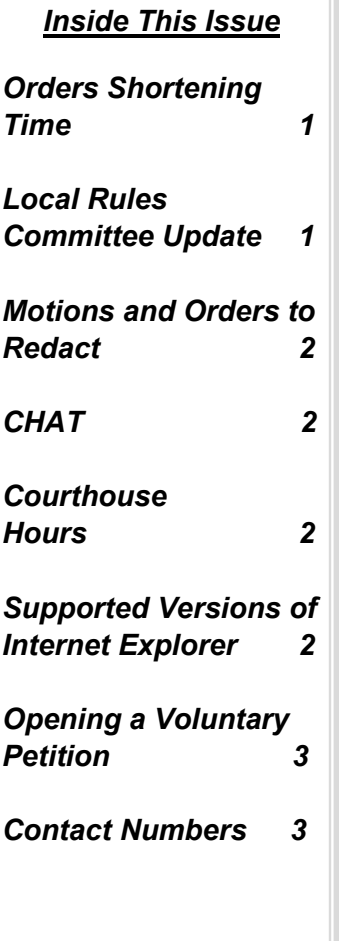

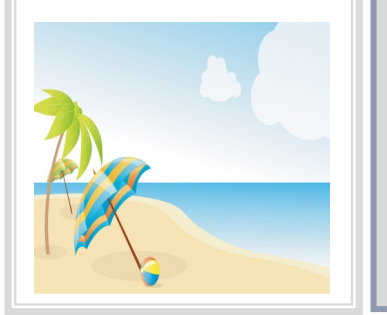

# **ORDERS SHORTENING TIME**

[Local Rule 9006.](http://www.nvb.uscourts.gov/rules-forms/rules/local-rules/9006/) Unless the court permits otherwise, every motion for an order shortening time (OST) must be accompanied by an affidavit or declaration explaining why an expedited hearing is required, a copy of the motion for which an expedited hearing is requested, and an "Attorney Information Sheet for Proposed Order Shortening Time" (Local Form NV 9006) located at http:// www.nvb.uscourts.gov/rules-forms/forms/local-forms/**,** or a similar statement that indicates the following:

- Whether opposing counsel and other interested parties were consulted regarding the proposed order shortening time;
- Whether opposing counsel or other parties consent to a hearing on shortened time;
- The date counsel or other parties were consulted;
- How the consultation was accomplished or, if counsel or other parties were not consulted, how the moving party attempted to consult with that person or persons; and
- The estimated time for the hearing and the date beyond which relief would no longer be necessary.

The format of the proposed OST must include language so that the following can be easily inserted by the judge:

- The date/time for hearing on the motion;
- The date for filing any objections to the motion;
- The date for filing any response to any objection; and
- The date by which service of the OST will be completed.

# **LOCAL RULES COMMITTEE UPDATE**

The Local Rules Committee for the Court has been meeting regularly since November 2014 and anticipates that recommendations for rule amendments will soon be submitted to the judges for consideration. An approved package of proposed amendments will then be published by the court for public comment. Please visit the court website for updated announcements regarding amendments to the local rules.

### **BANKRUPTCY BUGLE — District of Nevada — JUNE 2015**

## **MOTIONS AND ORDERS TO REDACT**

<span id="page-1-1"></span><span id="page-1-0"></span>Redaction (not to be confused with Sealing, LR 9018) means that there is sensitive information to be removed from an existing document. This may include personal information, such as social security numbers, names of minor children, and other items outlined in Fed. R. Bankr. 9037. The filing party is responsible for redacting sensitive information and should, preferably, do this BEFORE the document is filed.

To **redact** specific, sensitive information in a document already filed, you will need to e-file a Motion to Redact, which you will find under **(Motions/Applications > Redact)** requesting that the information be removed from the publicly viewed docket. This will allow the order to route to the correct folder to be signed (there is a \$25.00 fee for this motion, per case). Note: if you do not get the \$25.00 fee prompt you are not using the correct motion event.

Once you have filed the Motion to Redact you will need to upload the order to redact for the Clerks signature, if it fits into the requirements set out by Local Rules 5075 and 9037. If the redacted items are outside the scope of Fed. R. Bankr. P. 9037(a), the order must be signed by a judge. The order must have a redacted copy of the entire document you are wanting redacted attached. For more information, please see Local Rule 9037: [http://www.nvb.uscourts.gov/rules](http://www.nvb.uscourts.gov/rules-forms/rules/local-rules/9037/)-forms/rules/local-rules/9037/.

#### **CHAT**

The Nevada Bankruptcy Court has implemented a CHAT service for the public.

The CHAT Help Desk answers questions online Monday—Friday during regular court hours. In addition, phone calls to the Help Desk at 866-232-1266 will still be answered.

Access to CHAT can be found at the court website's home page:

[www.nvb.uscourts.gov](#page-1-1)

#### **BANKRUPTCY COURTHOUSE HOURS**

C. Clifton Young Federal Building and U.S. Courthouse Hours and

Foley Federal Building and U.S. Courthouse Hours are:

**7:30 A.M. to 5:00 P.M.**

Bankruptcy Court Intake Hours are:

**9:00 A.M. to 4:00 P.M.**  Excluding Weekends and Federal Holidays.

# **SUPPORTED VERSIONS OF INTERNET EXPLORER**

CM/ECF users: You may have observed the notation on the ECF/PACER Login screen that only versions 8 and 9 of Internet Explorer (IE) are supported. If you are using IE versions 10 or 11 to access ECF, consider adding the site to your Compatibility View list.

- 1. Click on Tools.
- 2. Click on Compatibility View Settings.
- 3. When the Compatibility View Settings window appears, enter the following in the "Add This Web site" field: uscourts.gov.
- 4. Click the Add button.
- 5. Click Close.

## **BANKRUPTCY BUGLE — District of Nevada — JUNE 2015**

<span id="page-2-1"></span><span id="page-2-0"></span>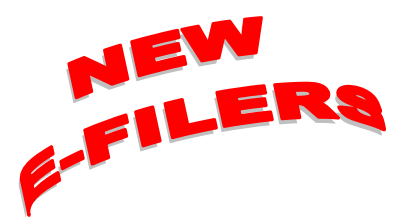

### *VOLUNTARY PETITION*

*Official Form B1, known as a "Voluntary Petition" must be filed by a debtor to begin a bankruptcy case.*

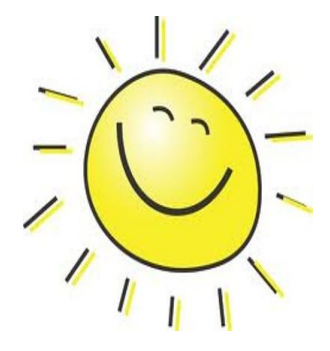

# **STEPS TO MANUALLY OPEN A VOLUNTARY PETITION**

(Note: Steps 2-6 should be done immediately after opening.)

- 1 Upload **VOLUNTARY PETITION**
- 2 Upload **MATRIX**
- 3 Docket **JUDGE/TRUSTEE ASSIGNMENT**
- 4 Docket **STATEMENT OF SOCIAL SECURITY**
- 5 Docket **DECLARATION OF ELECTRONIC FILING**
- 6 Docket **MEANS TEST (Individuals Only)**
- 7 Docket **CERTIFICATE OF CREDIT COUNSELING (Individuals Only)**
- 8 Docket **CHAPTER 13 Plan (if Applicable)**
- **ALL** Chapter 13 and 11 cases are opened as **ASSET** cases.

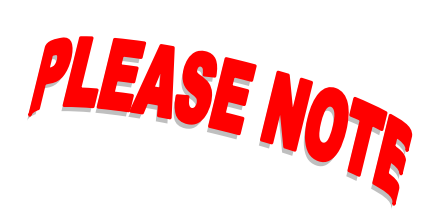

### **JUDGE/TRUSTEE ASSIGNMENT**

THIS IS A VERY IMPORTANT STEP in opening a new petition.

It is a crucial part of case opening, and will ensure that you receive your 341 notice immediately.

> The Bugle is intended for informational purposes only and should not be considered legal advice. You are responsible for following the current FRBP, LR's and court procedures when filing a document.

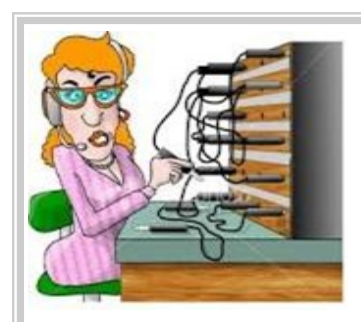

# **BANKRUPTCY COURT CONTACT NUMBERS**

LAS VEGAS CLERK'S OFFICE: (702) 527-7000

RENO CLERK'S OFFICE: (775) 326-2100

HELPDESK EMAIL: helpdesk@nvb.uscourts.gov

Frequently called numbers, e-mail addresses, and live on-line chat are available on the court's website under Court Information:

[http://www.nvb.uscourts.gov/about](#page-2-1)-the-court/contact-information/